## E-Mail:onot@cc.saga-u.ac.jp

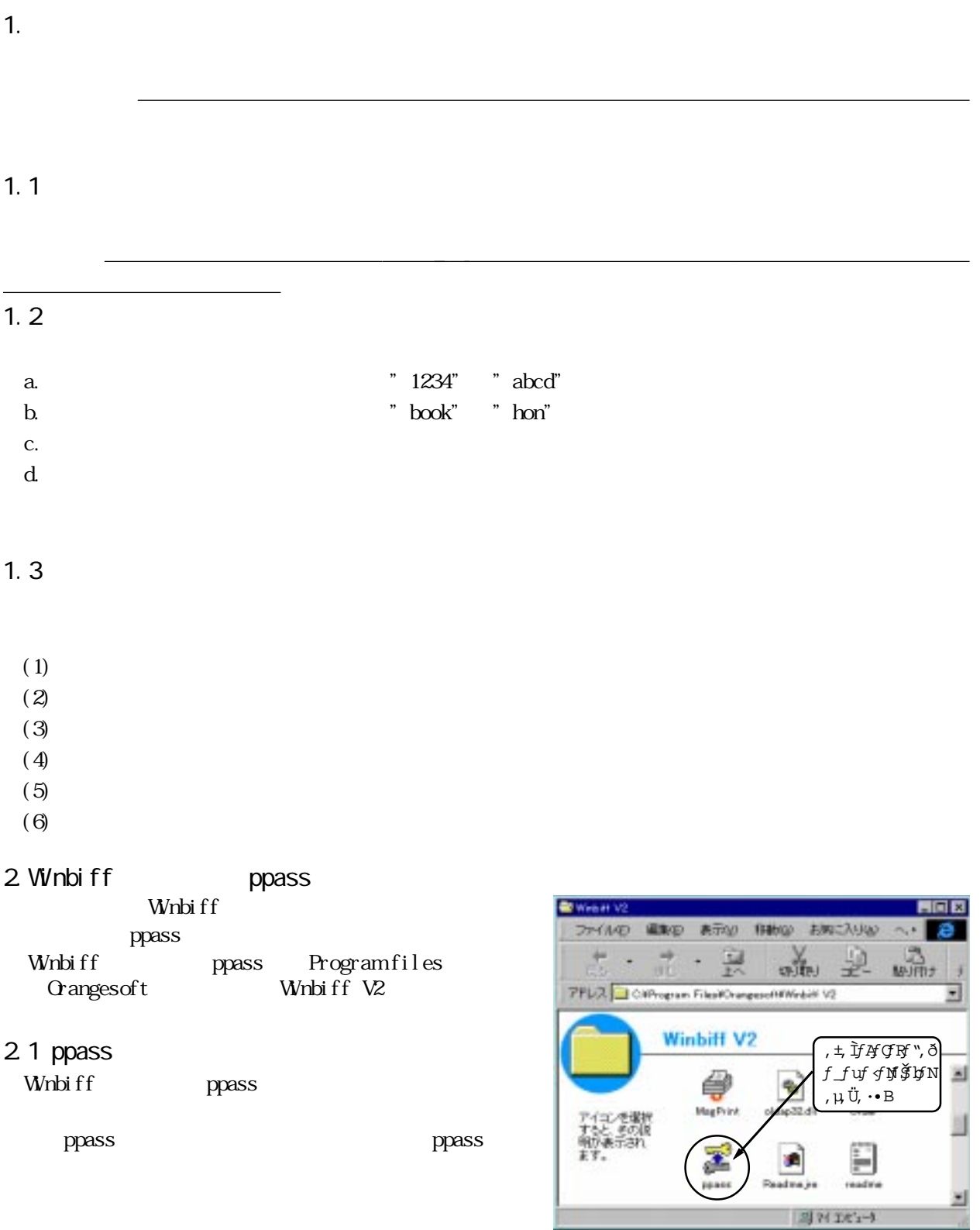

в

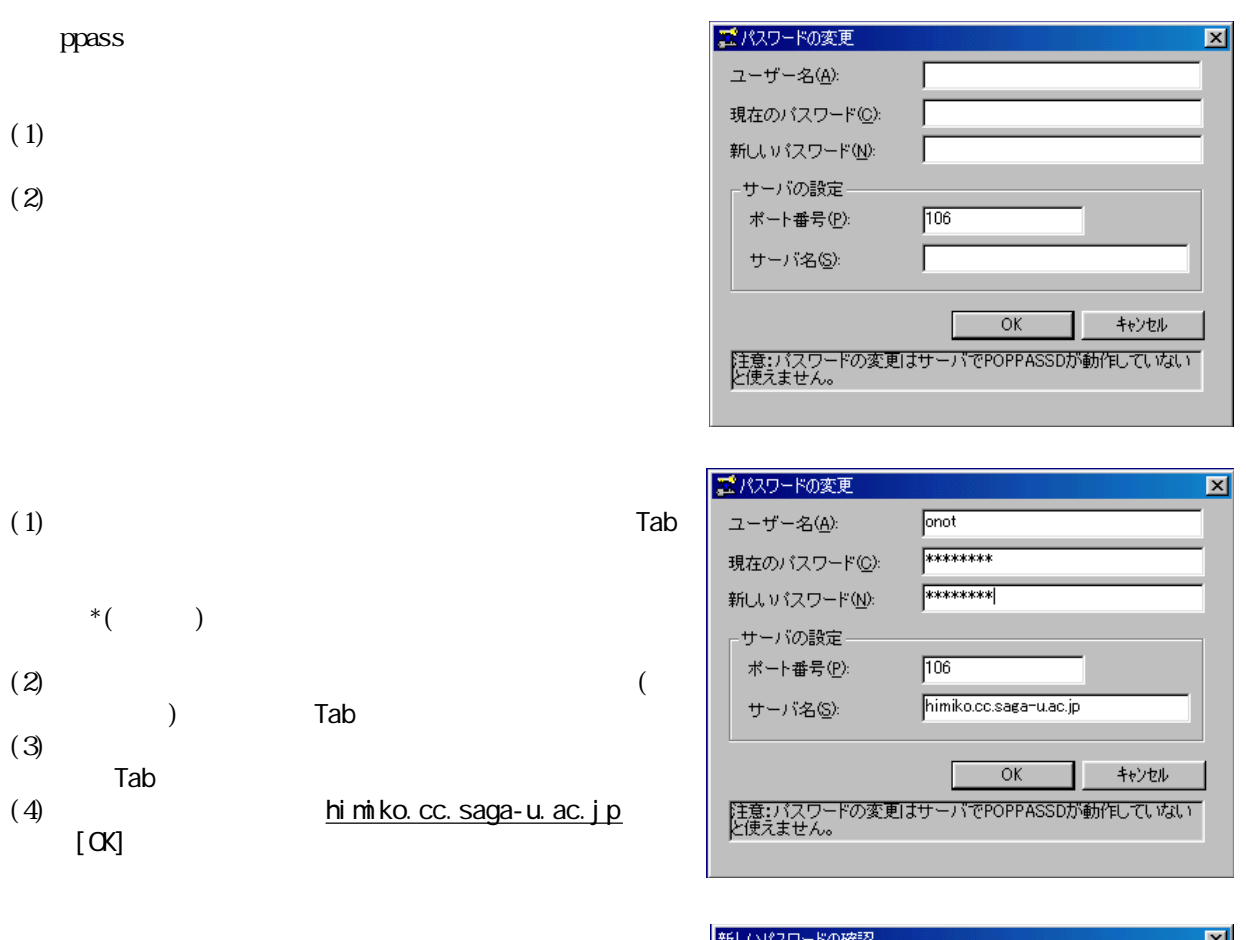

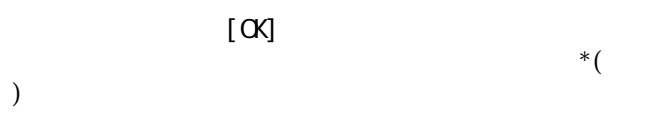

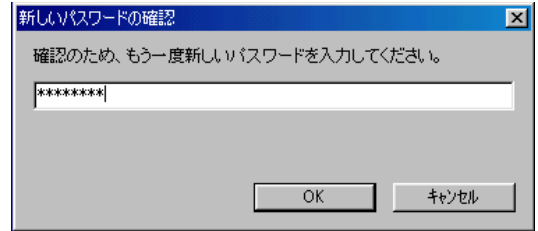

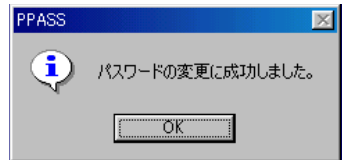

 $[\alpha]$